## **Mogućnosti proširenja C++ programa korištenjem Lua skriptnog jezika**

**Brekalo, Bruno**

**Undergraduate thesis / Završni rad**

**2015**

*Degree Grantor / Ustanova koja je dodijelila akademski / stručni stupanj:* **Josip Juraj Strossmayer University of Osijek, Faculty of Electrical Engineering, Computer Science and Information Technology Osijek / Sveučilište Josipa Jurja Strossmayera u Osijeku, Fakultet elektrotehnike, računarstva i informacijskih tehnologija Osijek**

*Permanent link / Trajna poveznica:* <https://urn.nsk.hr/urn:nbn:hr:200:049859>

*Rights / Prava:* [In copyright](http://rightsstatements.org/vocab/InC/1.0/) / [Zaštićeno autorskim pravom.](http://rightsstatements.org/vocab/InC/1.0/)

*Download date / Datum preuzimanja:* **2024-07-10**

*Repository / Repozitorij:*

[Faculty of Electrical Engineering, Computer Science](https://repozitorij.etfos.hr) [and Information Technology Osijek](https://repozitorij.etfos.hr)

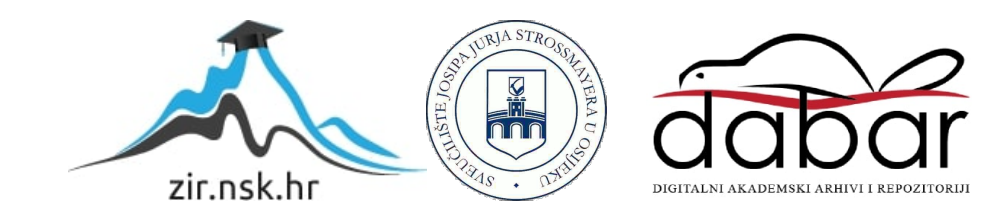

#### **SVEUČILIŠTE JOSIPA JURJA STROSSMAYERA U OSIJEKU ELEKTROTEHNIČKI FAKULTET**

**Sveučilišni studij računarstva**

# **Mogućnosti proširenja C++ programa korištenjem Lua skriptnog jezika**

**Završni rad**

**Bruno Brekalo** 

**Osijek, 2015** 

### SADRŽAJ:

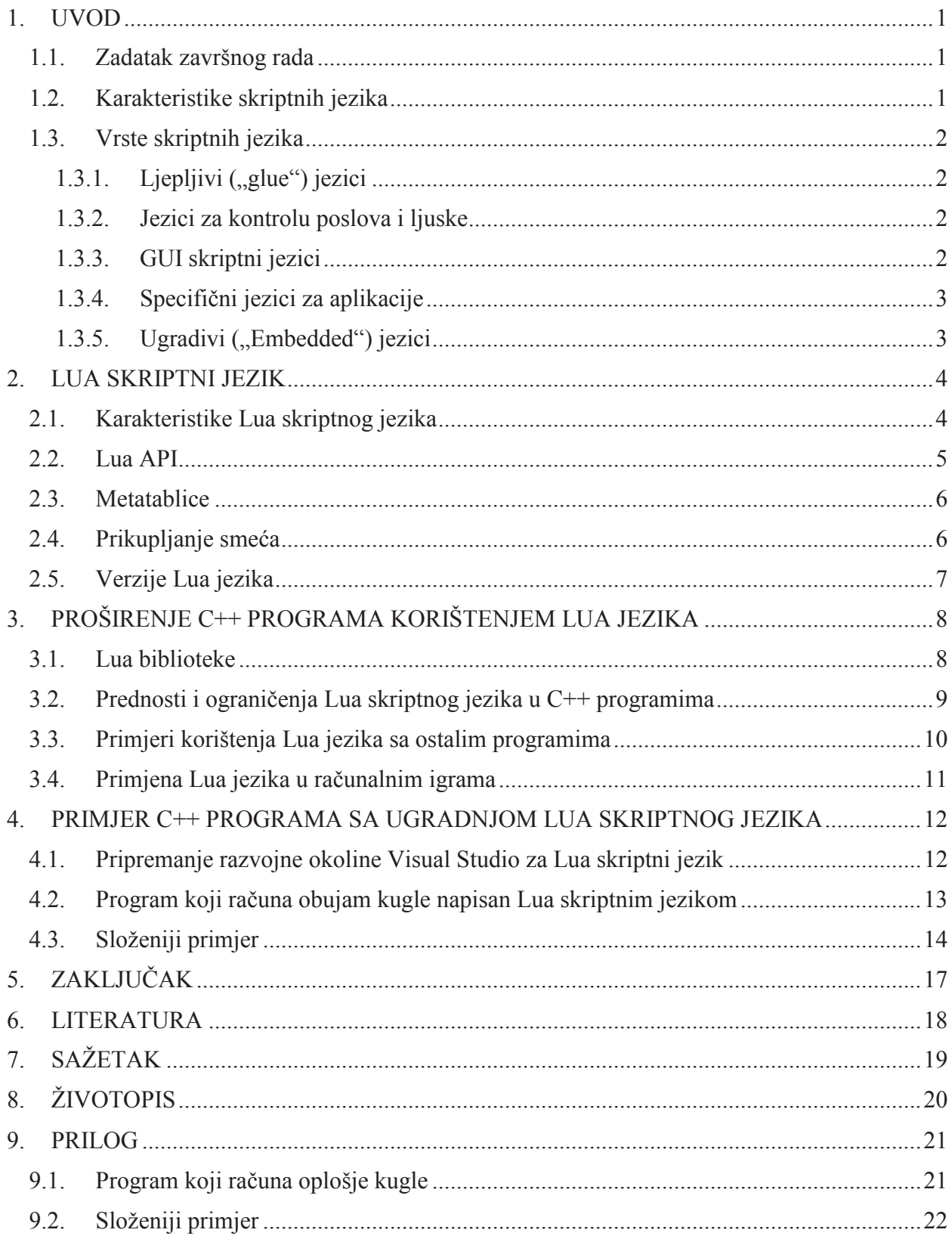

#### **7. SAŽETAK**

Glavni zadatak ovog rada bio je upoznati se s radom Lua skriptnog jezika i proširiti program napisan u C++ jeziku tako da može izvoditi Lua skripte. U prvom dijelu rada općenito su opisani skriptni jezici te je navedeno koje vrste postoje i kako se koriste. Nakon toga je opisan Lua skriptni jezik, osnove rada sa njime, najpoznatije biblioteke te primjena skripta u popularnim programima današnjice. Za kraj je objašnjena instalacija Lua jezika u Visual studio te napisana dva programa, jedan jednostavniji, koji poziva Lua skriptu i vraća rezultat, a drugi složeniji, koji šalje varijable u Lua skriptu i vraća varijable nazad u C++ nakon obavljene operacije nad njima.

Ključne riječi: Lua, C++, metatablice, LuaBridge, proširivanje, Visual Studio, skriptni jezik, ljepljivi jezik

#### **ABSTRACT**

The main taks of this final paper was to learn the basics of Lua scripting language and to extend the functionality of  $C^{++}$  applications by embedding Lua script language. The first part of this paper is comprised of descriptions of scripting laguages and types available. Next, this paper describes Lua scripting language, the basics of working with Lua, commonly used libraries and applications of scripts in most used programs today. Finally this paper explains how to instal Lua in Visual Studio and two programs were shown, one simpler, which executes Lua script and shows the result and the other one more complicated, which sends variables into Lua script and returns them back after the operation has been done.

Keywords: Lua, C++, metatables, LuaBridge, extend, Visual Studio, scripting language, glue language